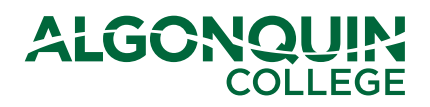

## How can I make my documents accessible?

Refer to the following chart for easy ways to make your documents accessible.

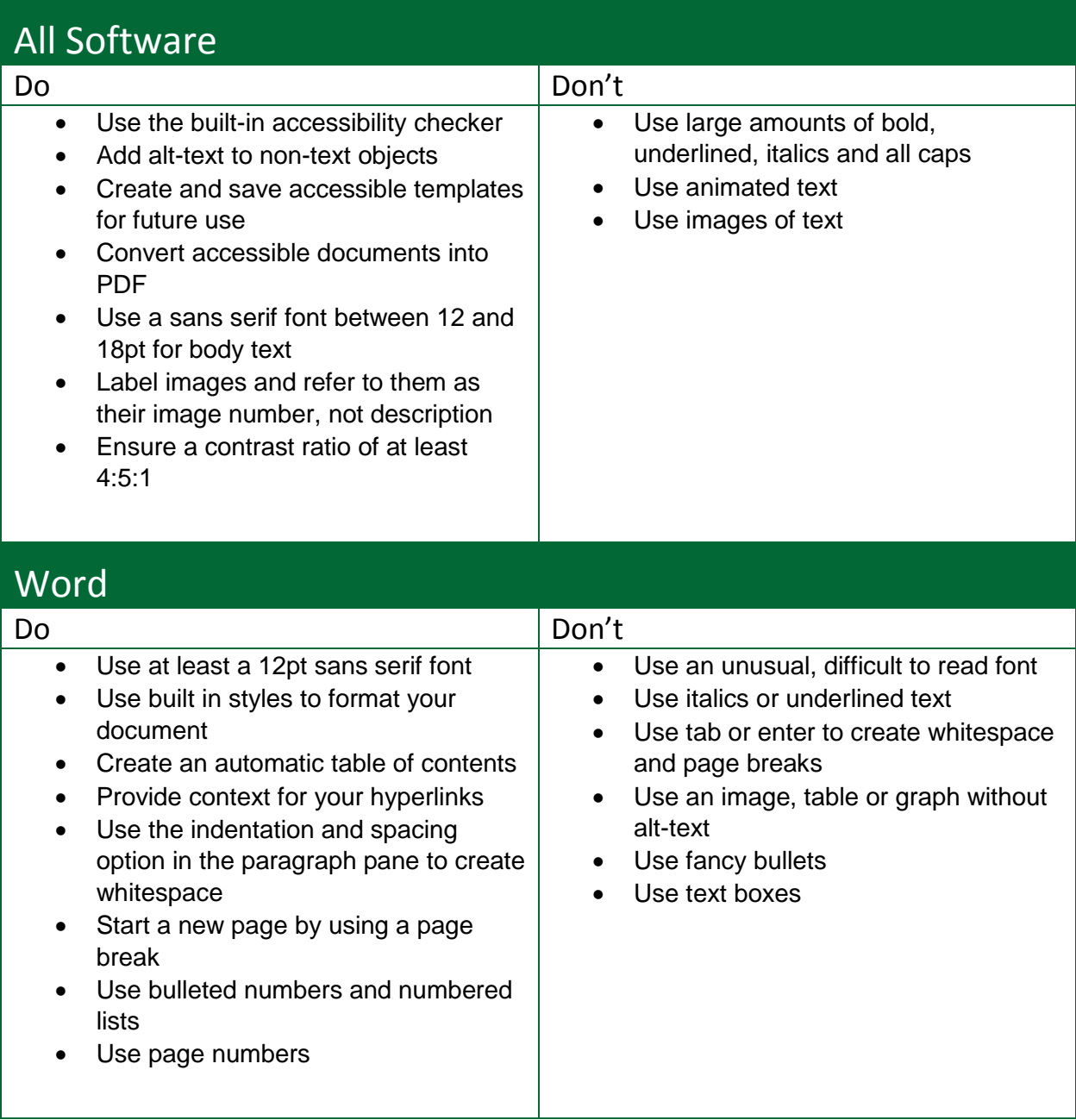

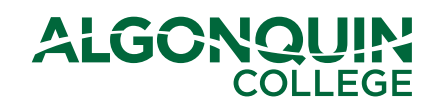

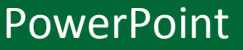

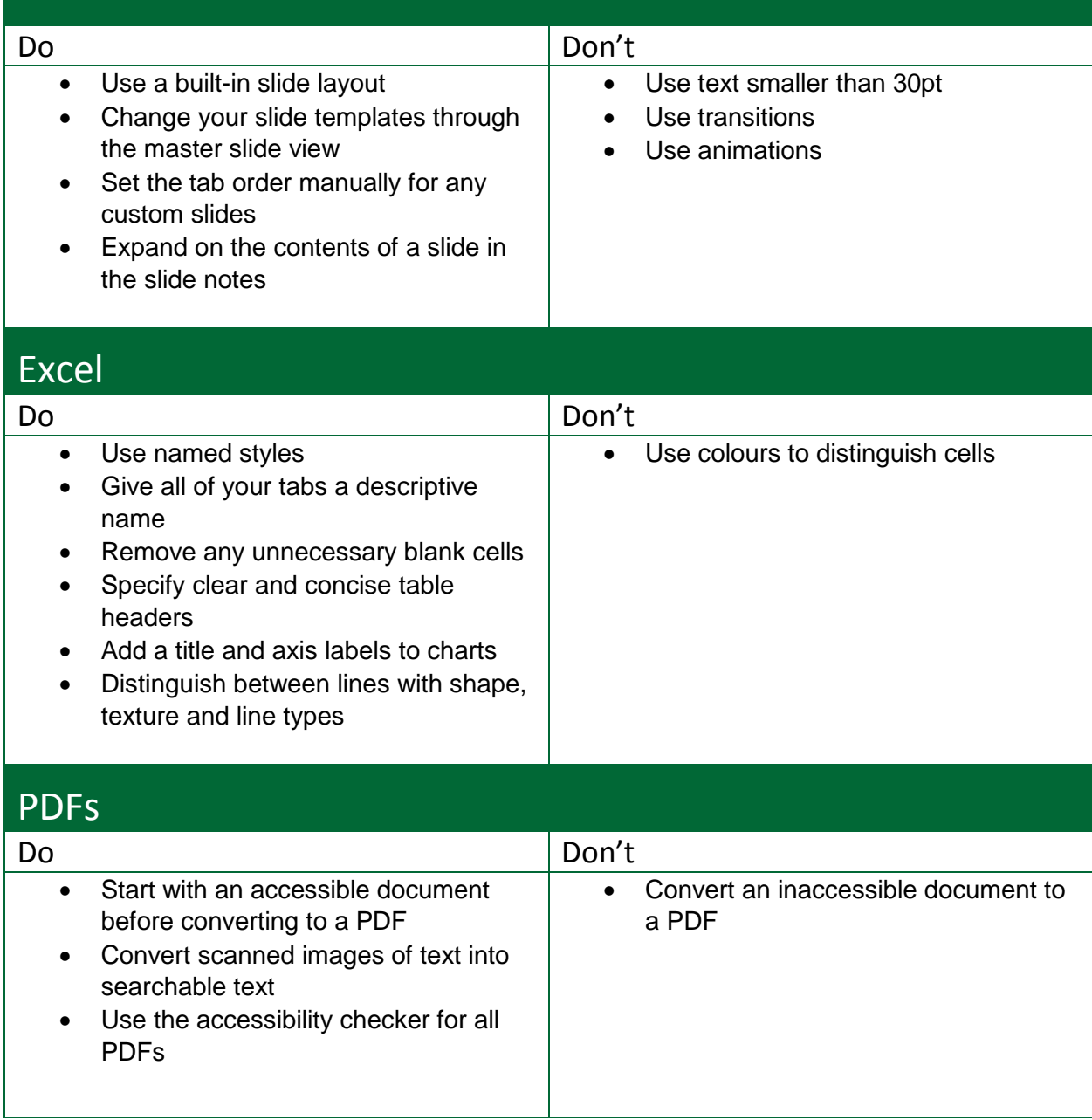